## SAP ABAP table RCOVLP {PI Sheet: List of Current Variables}

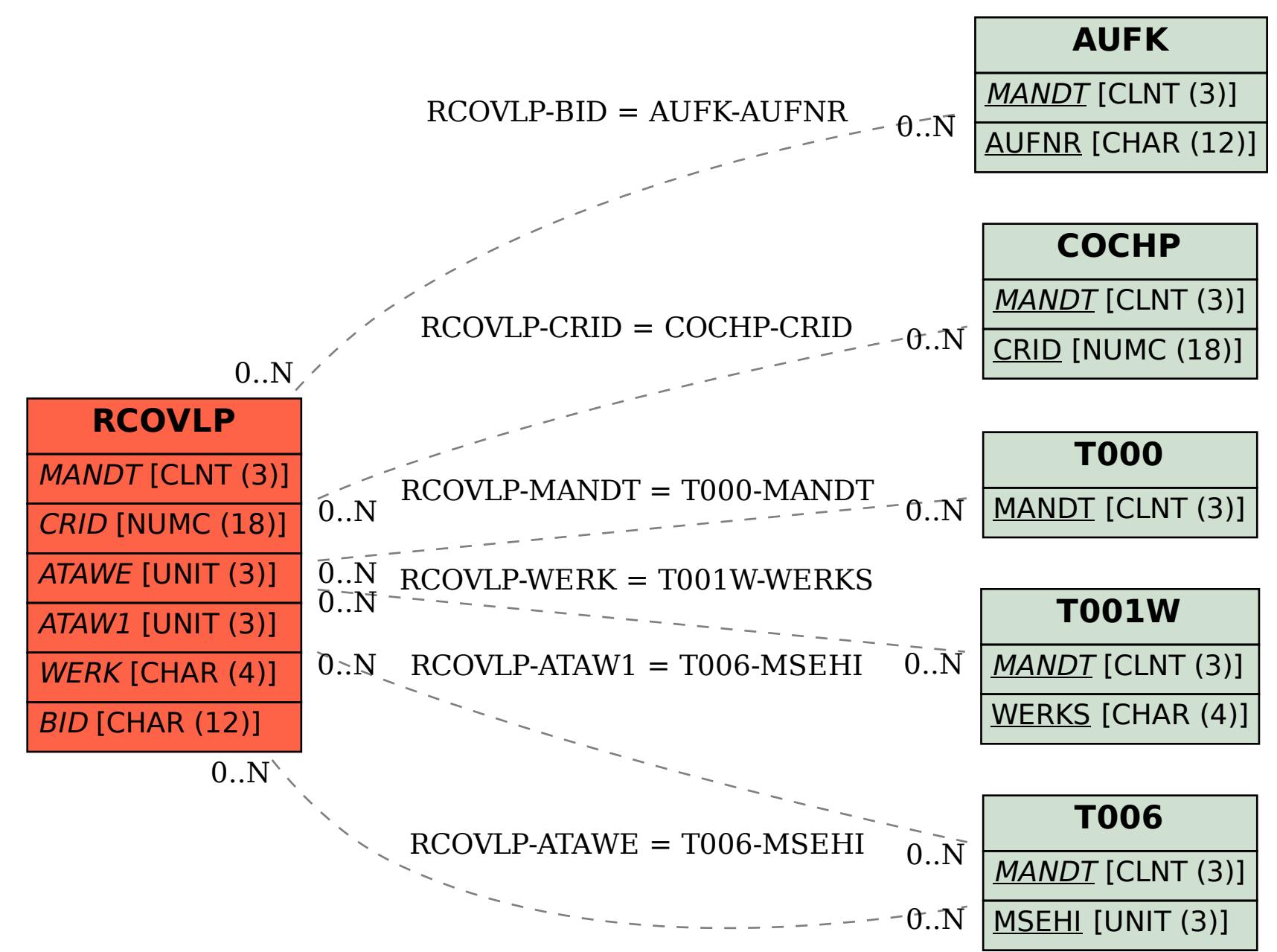